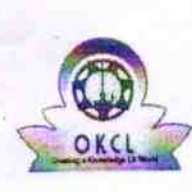

480

## eVidyalaya Half Yearly Report

Department of School & Mass Education, Govt.<br>of Odisha

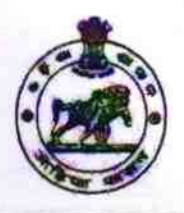

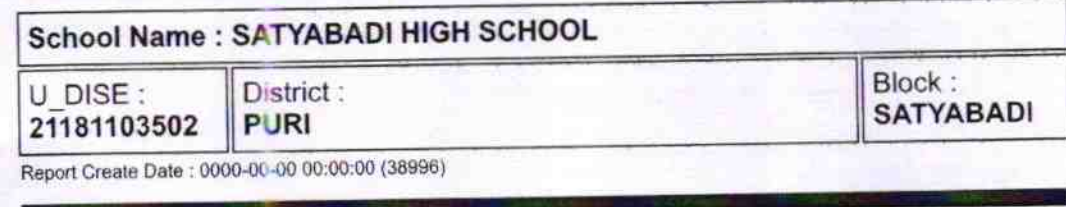

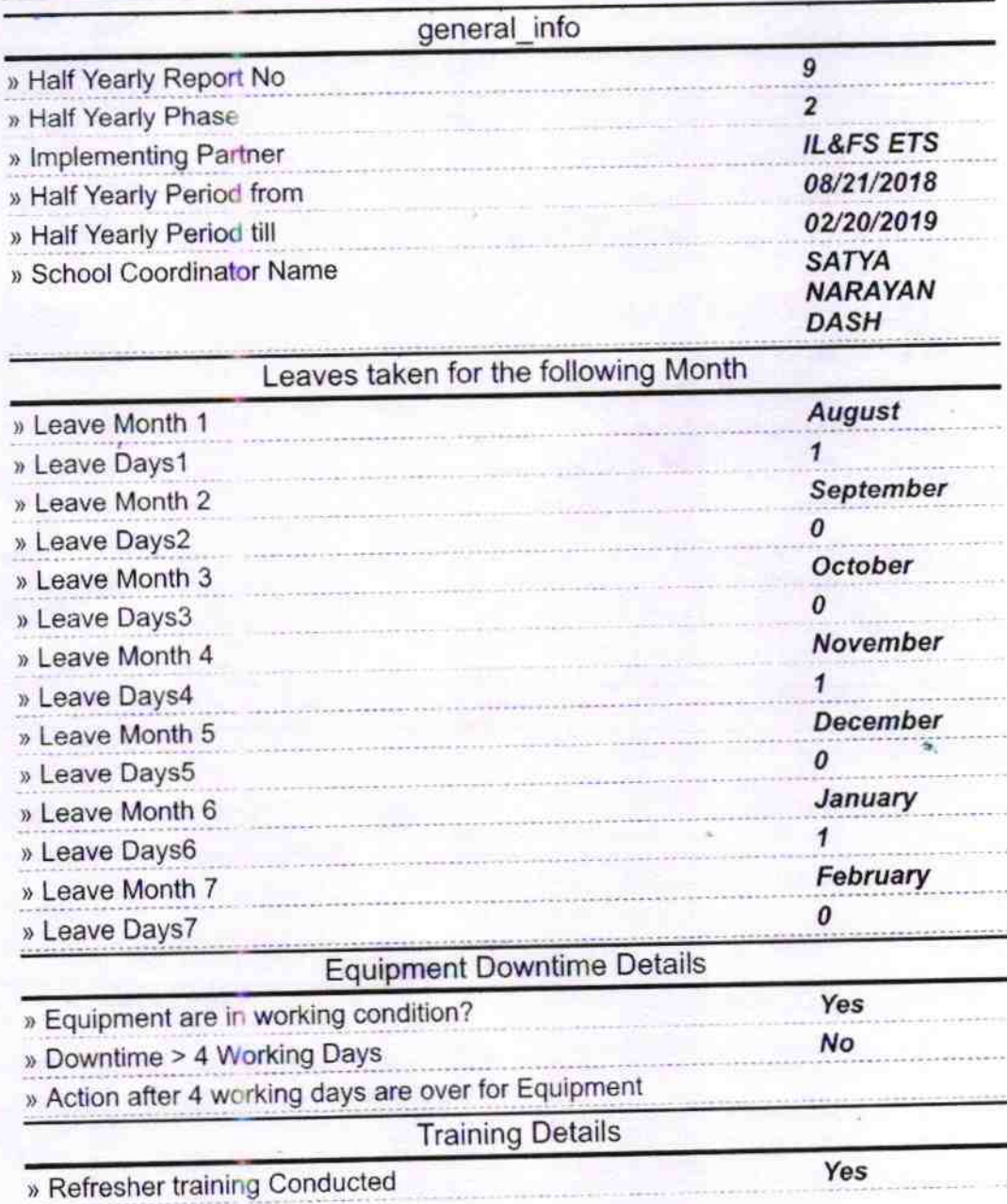

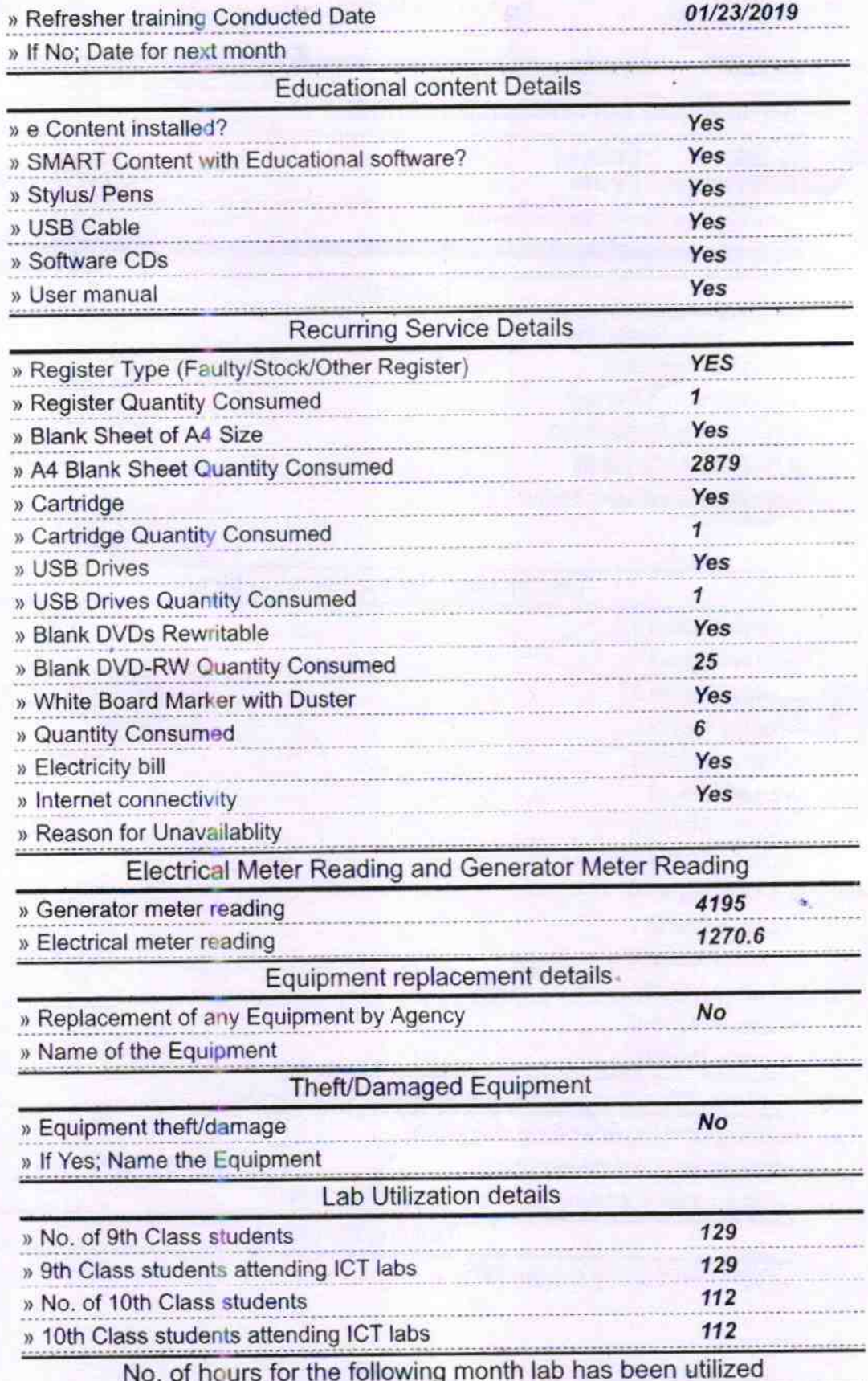

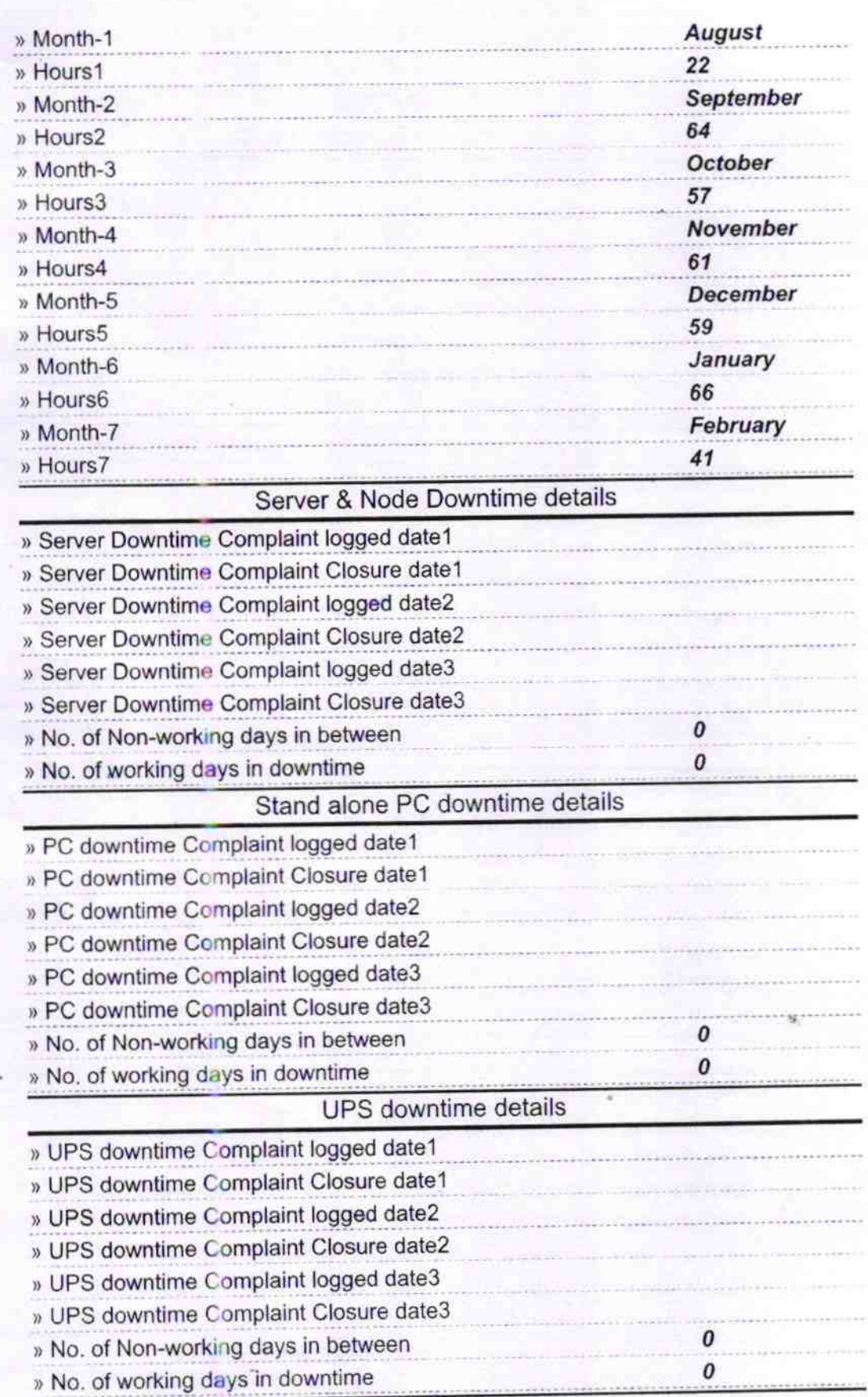

ł

## Genset downtime details

![](_page_3_Picture_255.jpeg)

![](_page_4_Picture_6.jpeg)

HEADMASTER<br>SATYABADI HIGH SCHOOL Signature of Head Master/Mistress with Seal